# **Cambridge IGCSE™**

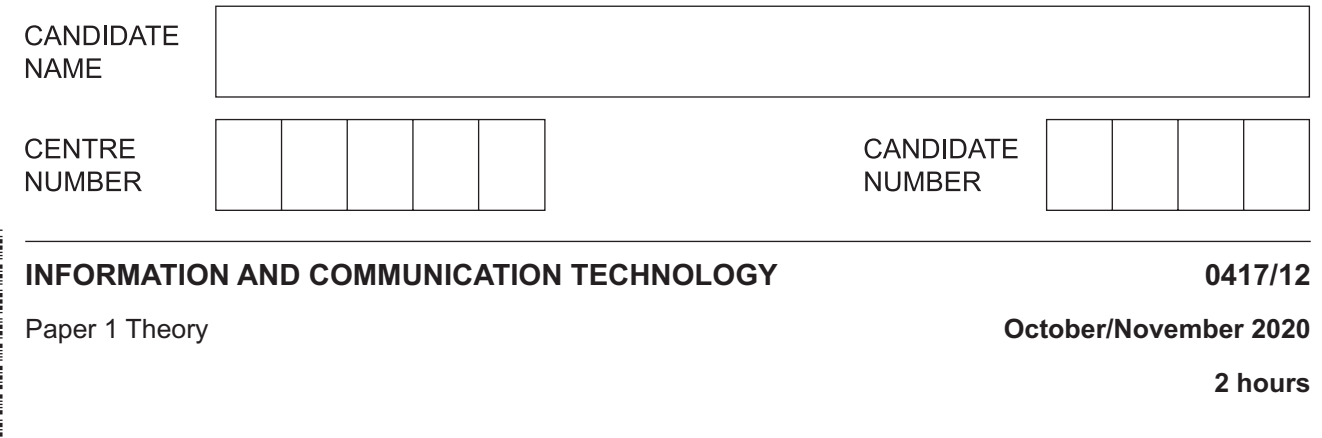

You must answer on the question paper.

No additional materials are needed.

#### **INSTRUCTIONS**

- Answer **all** questions.
- Use a black or dark blue pen.
- Write your name, centre number and candidate number in the boxes at the top of the page.
- Write your answer to each question in the space provided.
- Do **not** use an erasable pen or correction fluid.
- Do **not** write on any bar codes.
- You may use an HB pencil for any diagrams, graphs or rough working.

#### **INFORMATION**

- The total mark for this paper is 100.
- The number of marks for each question or part question is shown in brackets [ ].
- No marks will be awarded for using brand names of software packages or hardware.

This document has **16** pages. Blank pages are indicated.

### **1** Complete the question using an appropriate item from the list given.

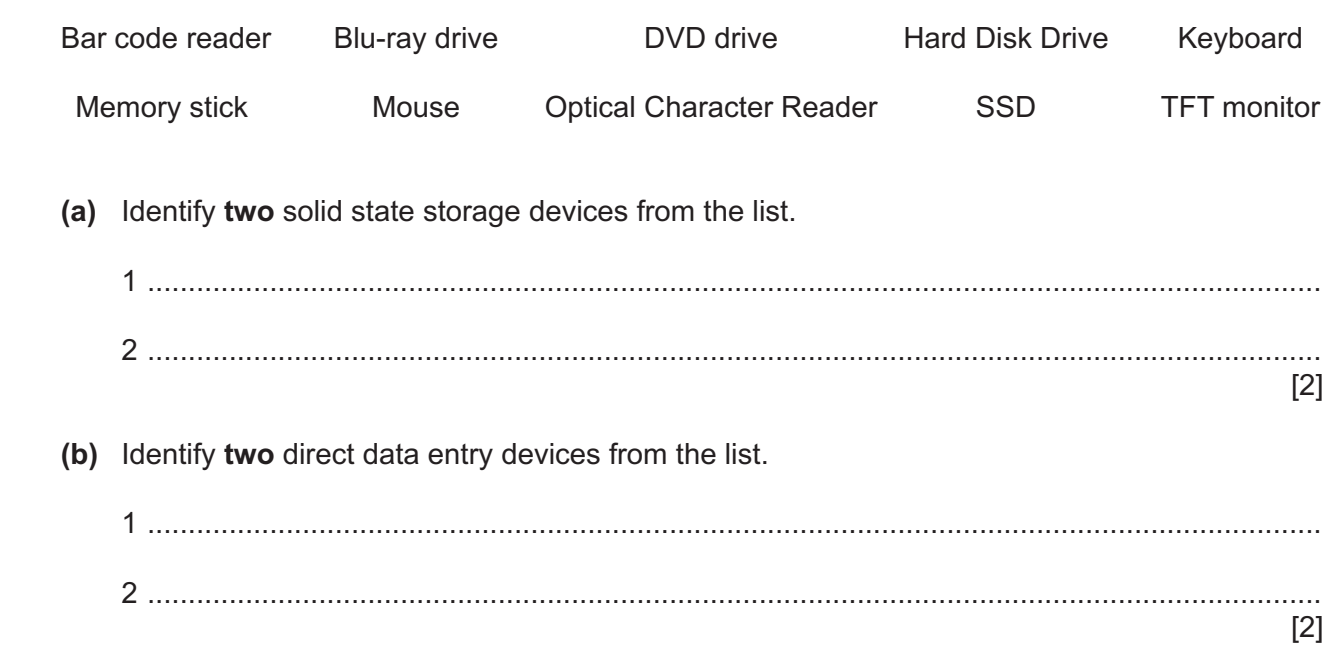

**2** A website can have three web development layers.

Tick **(**3**)** whether the following statements refer to the **behaviour** layer, **content** layer or **presentation** layer.

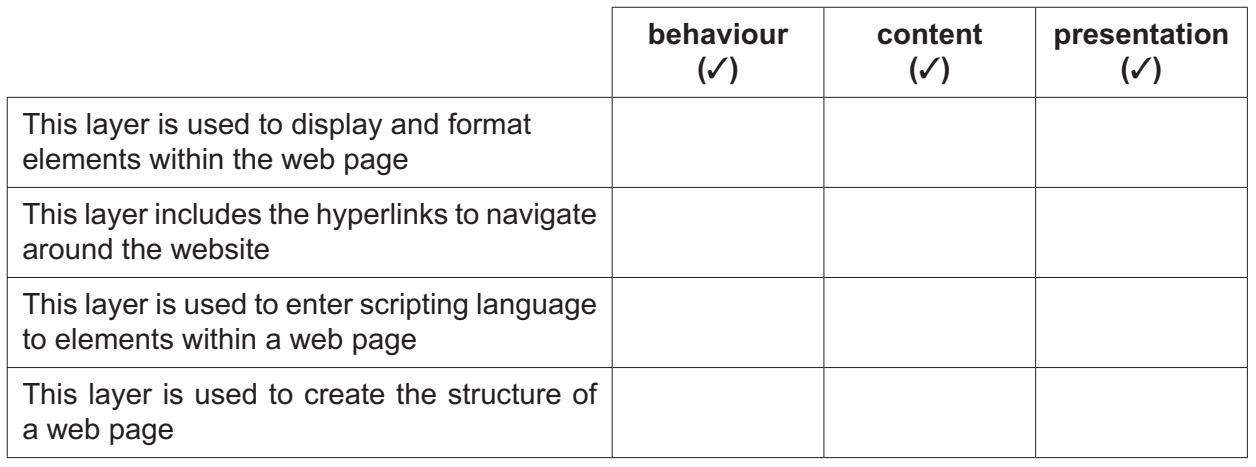

[4]

**3** A computer system consists of a number of different items of hardware.

Write down the most appropriate item of hardware that fits the following descriptions.

 **(a)** A non-volatile device that stores the start-up commands.

• Data is read by the sensor.

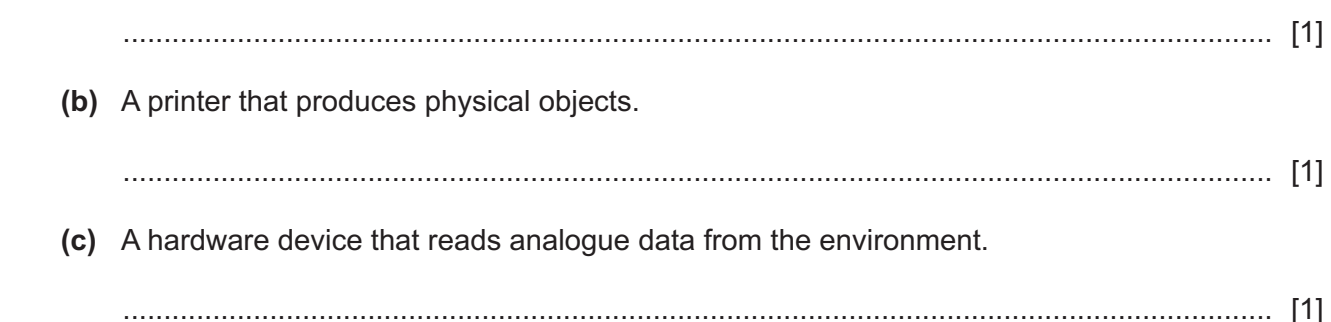

**4** The temperature in a glasshouse is controlled by a computer. A program is being designed to open and close the glasshouse windows. If the temperature is too hot, then the windows will open; otherwise the windows will close.

The systems analyst has produced a number of different instructions to show how the system works. Part of the instructions are shown.

- **(a)** Complete the instructions by writing the most appropriate technical terms to explain how the windows are operated.
	- ......................................................................................... data is output from the sensor. • Data from the sensor is sent to the microprocessor via the .............................................. ........................................................................................................................................... • If the temperature is greater than the ................................................................................ • The microprocessor sends a signal to the ........................................................................ [4]
- **(b)** Circle the **two** most appropriate input devices associated with the computerised glasshouse.

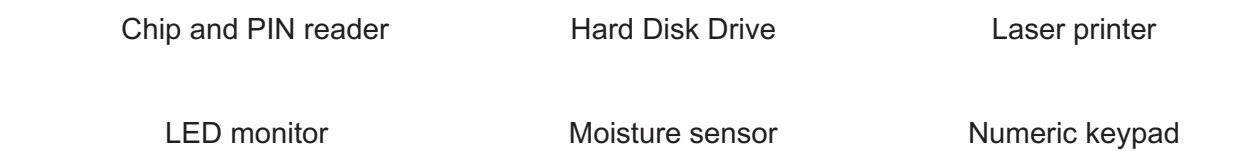

[2]

(c) Another use of computer control is in the manufacture of cars.

Discuss the benefits and drawbacks of using computer-controlled systems rather than humans to build a car.

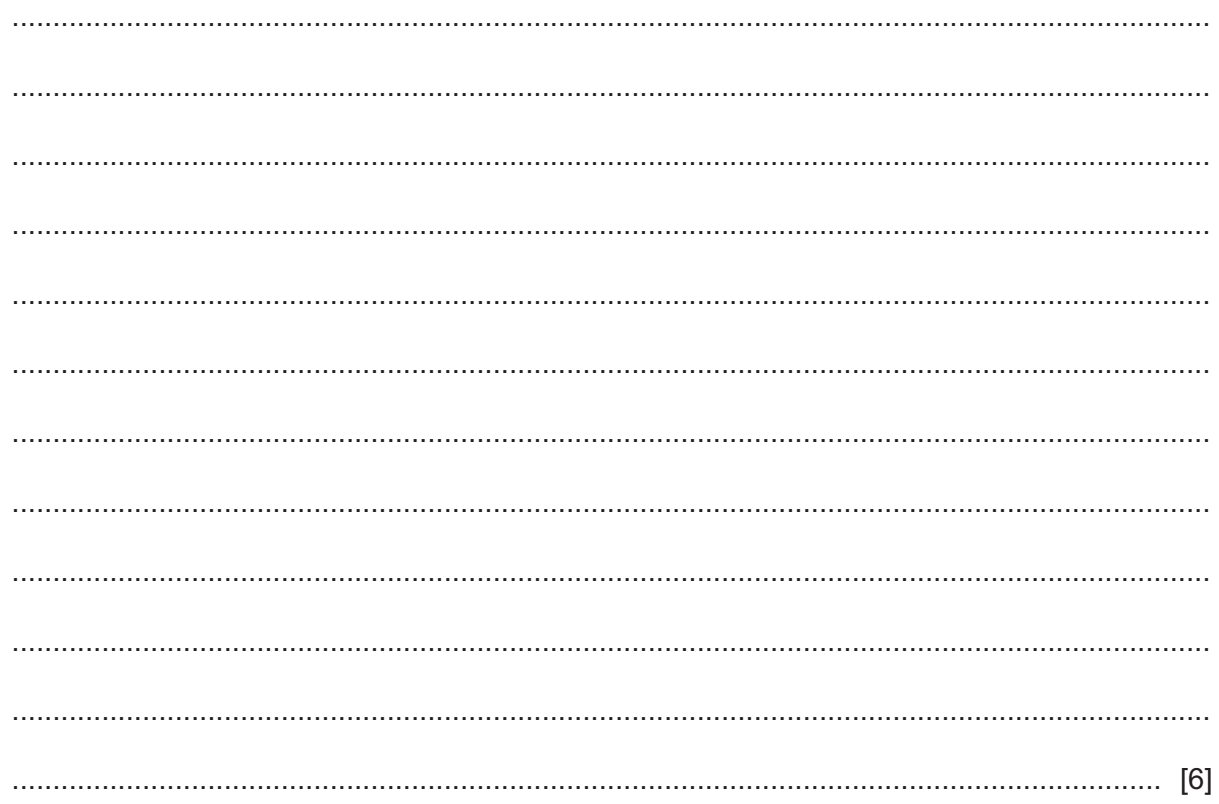

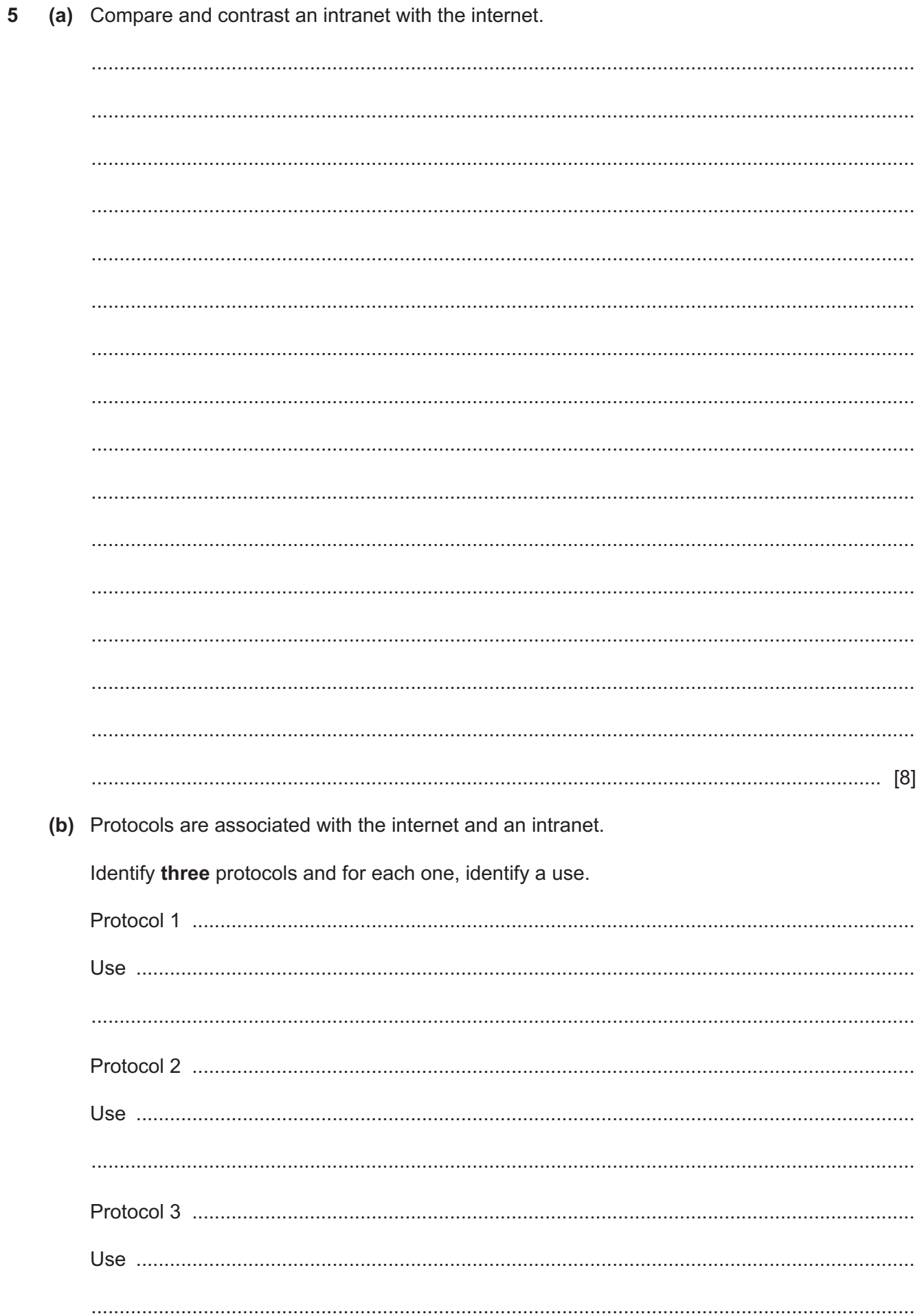

- **6**
- **6** Khalid keeps a spreadsheet to record his expenses and to plan for future spending. This spreadsheet is split into two separate sheets, which he has named Plan and Model.

Plan contains details of his future spending. Model contains a model of his income and expenses.

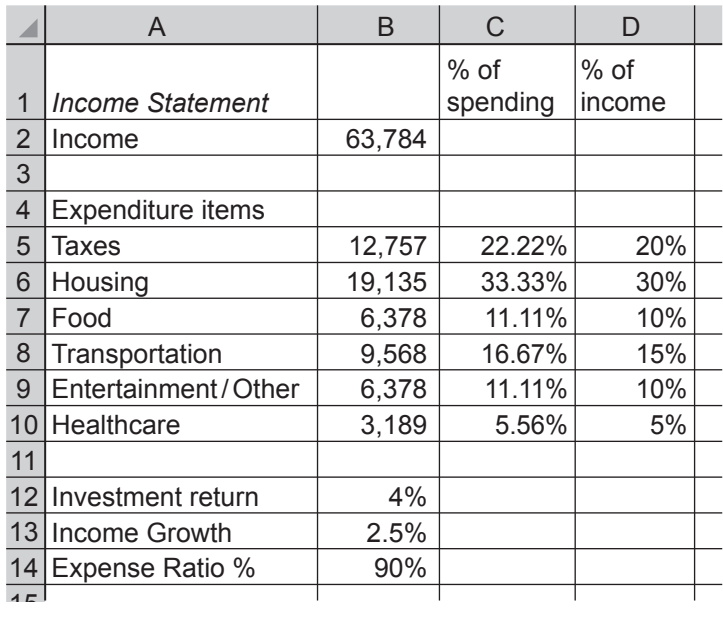

**Plan**

#### **Model**

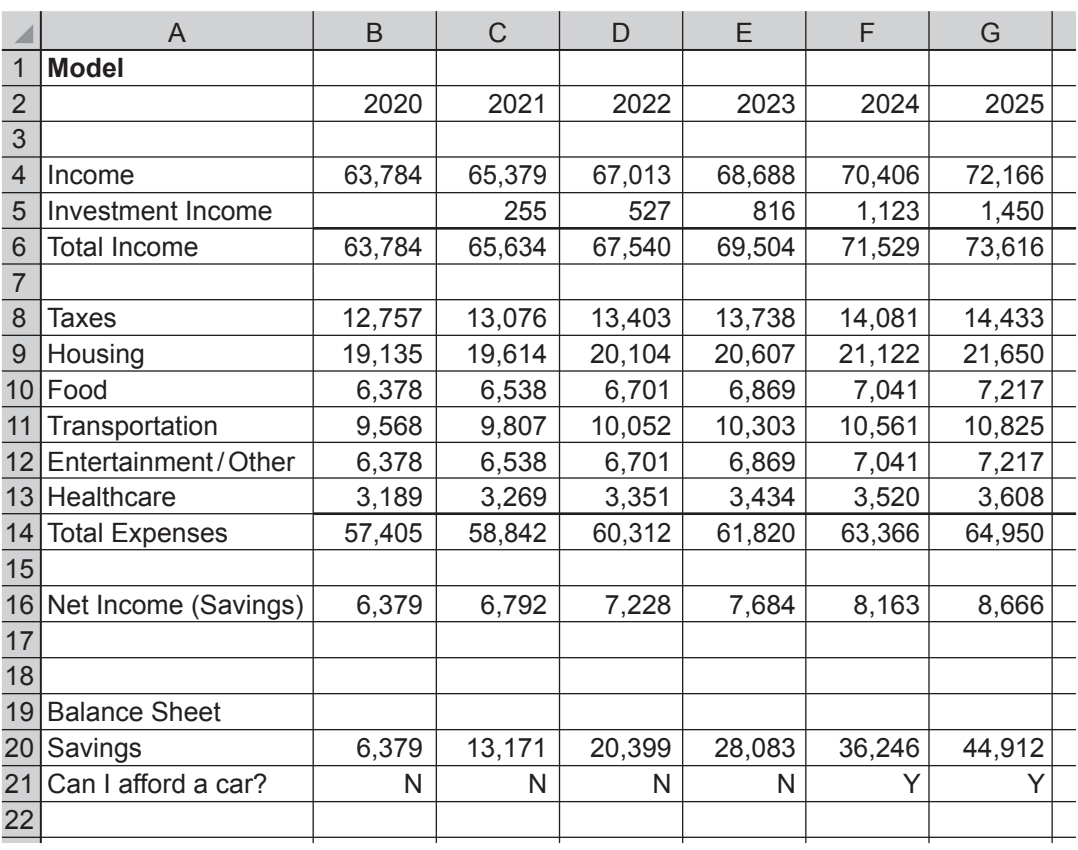

(a) Khalid has entered a formula in cell C4 of the Model sheet. The formula is B4+(B4\*Plan!\$B13)

Explain, in detail, what the formula does. Include in your answer an explanation of why the \$ and the ! are used in the formula.

(b) He is saving up to buy a new car; this will cost at least \$35,000. Khalid has entered a formula in cell B21 of the Model sheet. The formula is IF(B20>35000,"Y","N") Explain, in detail, what the formula does. 

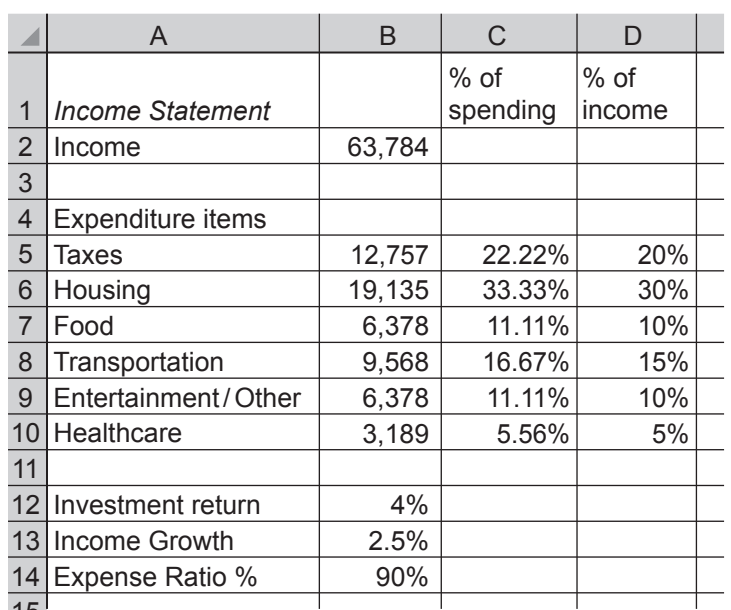

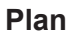

(c) Khalid is planning to create an appropriate graph/chart to be placed in a new sheet. The graph/chart will display the % of income and the names of the expenditure items from the Plan sheet.

Identify the most appropriate graph/chart he could use and describe the steps he needs to take to produce this graph/chart in a new sheet.

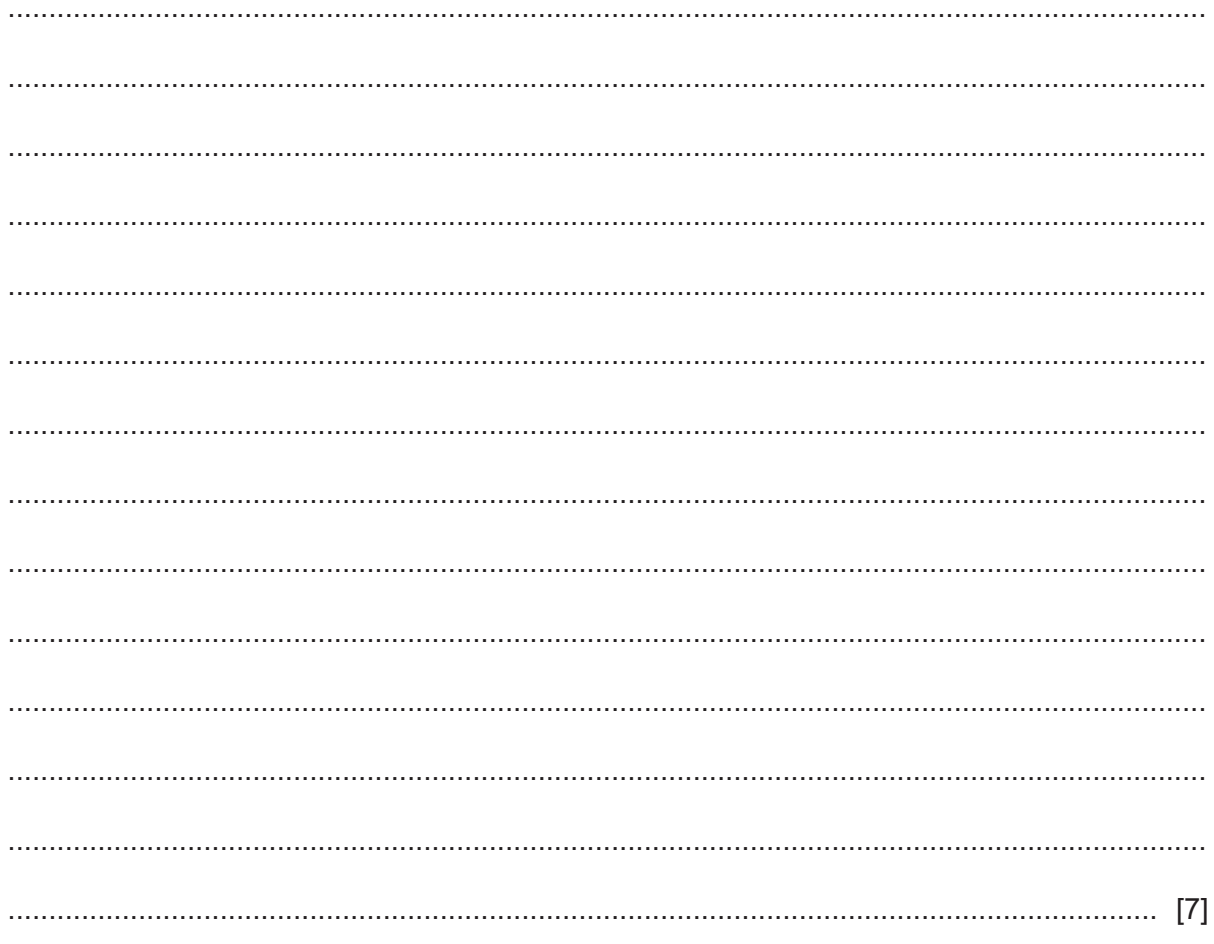

**Question 7 starts on page 10.**

**9**

 $\overline{7}$ The owner of a soccer club has employed a systems analyst to create a new computerised system to store details of club members.

The systems analyst starts by researching the existing system. One way he could do this is to interview members of the soccer club.

(a) Discuss the benefits and drawbacks of individually interviewing the members.

(b) When the systems analyst created the new system, he had to choose data types for each field.

Write down the most appropriate data type for each field. The answers in the table must be different in each case. The data type for one field has already been identified; this data type must not be used for the other fields.

For any numeric field specify the type of number.

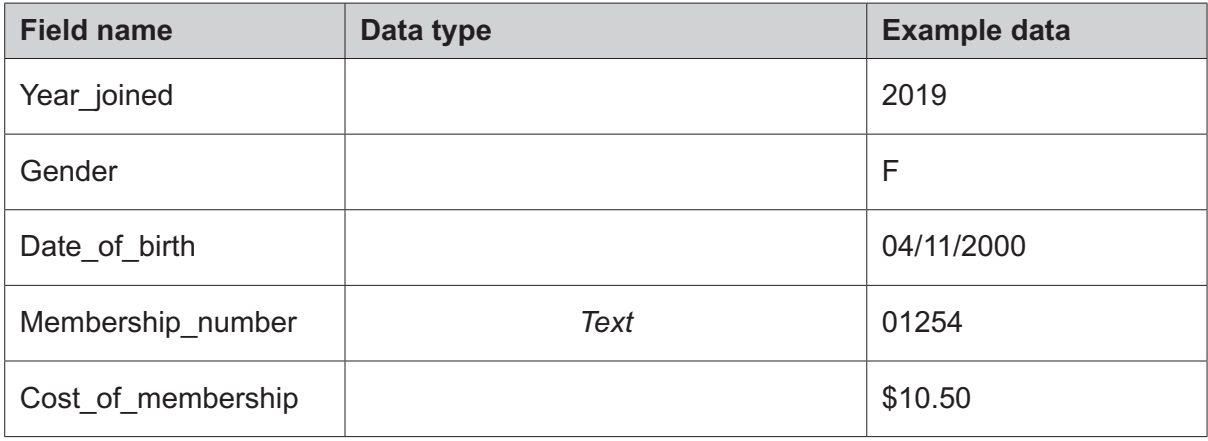

(c) The systems analyst has set the data type for the Membership number field as text.

Explain why this field has been set for a text data type rather than a numeric data type.

(d) The owner of the soccer club is planning to create membership cards for all its members using mail merge. The membership card will include personal data from the new system.

Describe the steps required to perform the mail merge.

- Many supermarkets now use the internet and allow customers to buy their products online. 8
	- (a) Explain, in detail, the effects that online shopping has had on supermarkets.

(b) When customers shop online, they can pay using a debit card. Describe measures that customers could use to reduce fraud when using a debit card online.  (c) Smishing, pharming and phishing are three security threats that can occur when using the internet for shopping.

Tick  $(\checkmark)$  whether the following statements refer to **pharming**, **phishing** or **smishing**.

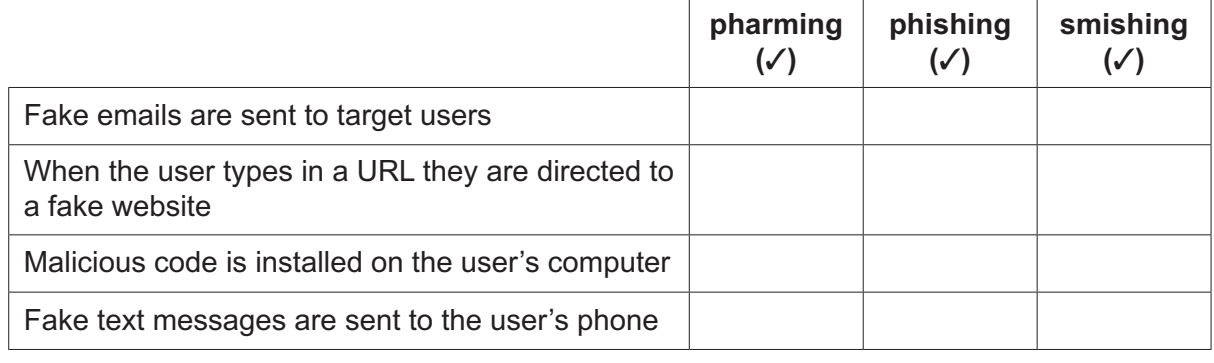

 $[4]$ 

9 When software is bought, the purchaser is subject to copyright legislation.

Give four actions that would breach copyright legislation.

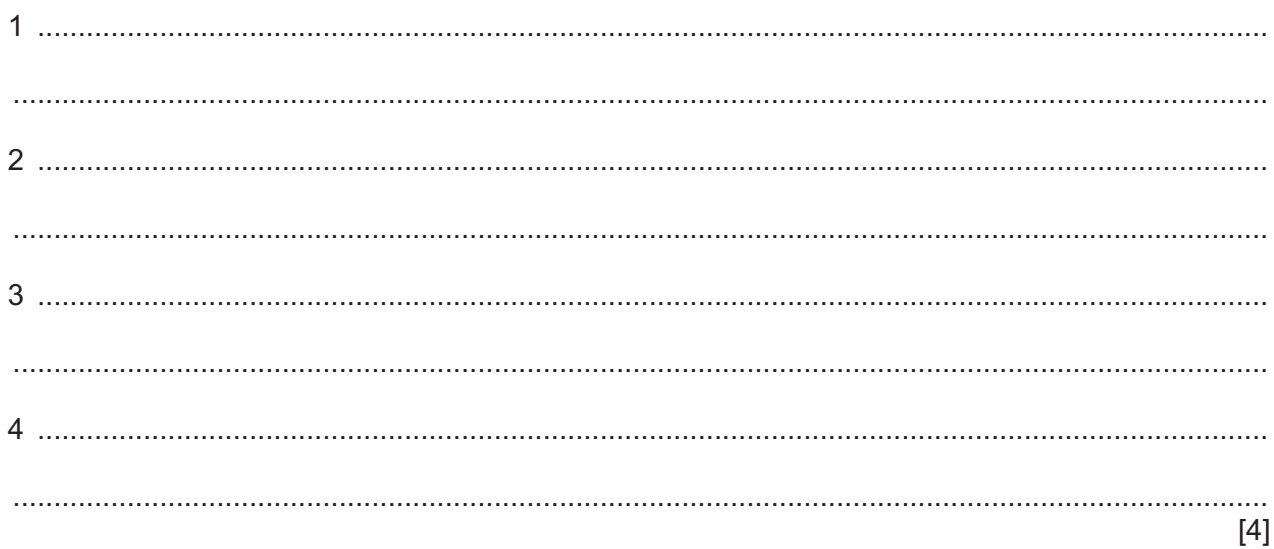

10 Define the following internet terms.

For each of the following pieces of hardware, explain the strategies you would use to help minimise  $11$ health problems. 12 Describe the differences between using a Graphical User Interface (GUI) and a Command Line Interface (CLI). 

**BLANK PAGE**

**BLANK PAGE**

Permission to reproduce items where third-party owned material protected by copyright is included has been sought and cleared where possible. Every reasonable effort has been made by the publisher (UCLES) to trace copyright holders, but if any items requiring clearance have unwittingly been included, the publisher will be pleased to make amends at the earliest possible opportunity.

To avoid the issue of disclosure of answer-related information to candidates, all copyright acknowledgements are reproduced online in the Cambridge Assessment International Education Copyright Acknowledgements Booklet. This is produced for each series of examinations and is freely available to download at www.cambridgeinternational.org after the live examination series.

Cambridge Assessment International Education is part of the Cambridge Assessment Group. Cambridge Assessment is the brand name of the University of Cambridge Local Examinations Syndicate (UCLES), which itself is a department of the University of Cambridge.